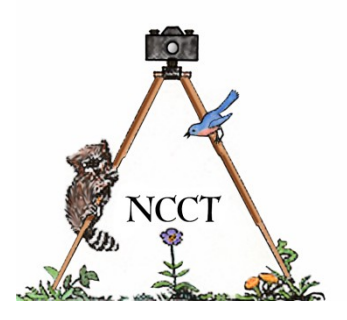

## **CHIRPINGS NATURALISTS' CAMERA CLUB OF TOLEDO**

#### **OVER FIFTY YEARS OF MAKING THE PHOTOGRAPHER A BETTER NATURALIST AND THE NATURALIST A BETTER PHOTOGRAPHER**

# **November, 2019**

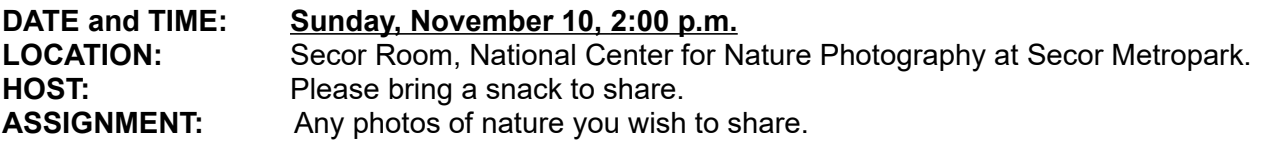

**PROGRAM: 30 Day Challenge Results (Round 2)** by participating members of the NCCT.

NCCT members who met the call for the "30 Day Challenge" will have the opportunity to continue sharing their results at our November meeting. During much of September and parts of October, members spent considerable time chasing down daily challenges submitted by NCCT member Mary Figgins and this month we will finish up getting to see how they did in their pursuits. For those who have already shared their results, or for those who weren't able to participate, their will be an open share opportunity for their favorite photos from their archives or other pictures they have recently taken.

**NEXT MEETING: Program:** TBA  **Date and Time:** Sunday, December 8, 2:00 p.m. **Location:** Secor Room, National Center for Nature Photography at Secor Metropark. **Host:** Please bring a snack to share.  **Assignment:** Any nature photos you would like to share.

## **NEW ON THE NCCT WEBSITE**

This month's homepage photo was provided by NCCT member Jon Dunn and is from his neck of the woods in beautiful western Colorado. To visit Jon's album page, simply click on his homepage photo. Jon also has a photo in the Our Best Shots/October album and some new photos in his Landscapes album on his photographer's page. Other members with photos in OBS albums include; Frank Patz, Don Godfrey, Charlene Patz and Rich Irvin (October) and Marge Meserve (September). Frank has also reworked his photographer's page with many new images added there, so don't miss those visual treats. Remember, we'd love to see your work on the website in any form you care to choose, either new work or old, it doesn't matter. It is your showcase to use however you see fit, so get your gear out and let's see what you come up with.

## **Development of Manhattan Marsh Project Delayed by Legal Dustup**

The goal of Metroparks Toledo to have a metropark within 5 miles of every citizen of Lucas County has suffered a delay in its initial development phase in recent weeks. Longtime local environmental activist Richard Vanlandingham has been charged, along with a female accomplice, with several counts of criminal vandalism, mischief and trespassing after his actions of building an unauthorized structure on the proposed park site were captured on two surveillance cameras in late August. Mr. Vanlandingham claims that the "small observation deck" was being built on land adjacent to park property and was intended to support the future park after its opening and is seeking to have all charges against him dismissed. In response, Metroparks spokesperson, Scott Carpenter, stated that "You can't just build a structure on public property." Since Mr. Vanlandingham

failed to get a building permit for the structure, it has since been torn down and the park board is consulting with Metropark lawyers on its next legal steps. Mr. Vanlandingham, who is known for his strong opposition to the destroying of local wetland areas and was initially planning to file a lawsuit to block the project, changed course after meeting with several park representatives and was working in concert with them on the park planning and development. He now claims that board members were lied to by Metroparks Executive Director Dave Zenk and is seeking public support for his cause in blocking the project. The Manhattan Marsh project is being funded by a \$475,000 grant from the U.S. Department of Interior and National Park Service along with \$625,000 of Metropark money as well as a City of Toledo contribution of \$241,000. In the recent past, project delays have also been caused by projected cost overruns and as a result there has yet to be a date announced for the park's opening. The park is roughly bounded by Suder, Manhattan and Summit Street.

## **7 Ways to Immediately Improve Your Photography (Part 4)**

#### Eliminate Clutter

The clutter we are talking about here can fall basically into two categories, aesthetic and, for a lack of a better word, trash. The aesthetic kind of clutter involves the compositional elements within our image's boundaries. We will have our main element – the subject of our photo – plus a few supportive elements that can help lead us to see our main subject more clearly. Those elements that distract, lead us away from, or compete with our main subject are the "aesthetic clutter" elements we should work to eliminate to the best the situation will allow.

The second kind of clutter is the literal kind of clutter that most everyone can find in their everyday lives. That kind found in our yards, living room floors (especially as unexpected company is turning into the driveway) and kitchen counter tops. In other words, trash that has mysteriously fallen out of the sky and been left to lie wherever it has fallen. We must train our eyes to see these menacing pieces of junk in our landscapes before we push the shutter button. Yes, Photoshop has changed that equation dramatically from just a few years ago, but not everyone has access to that mega-editing software and even if so, it can still be a challenge to arrive at an acceptable compromise to rectify the situation. It's always easiest to just pick up the offending item and put it somewhere out of sight until after the photograph is made.

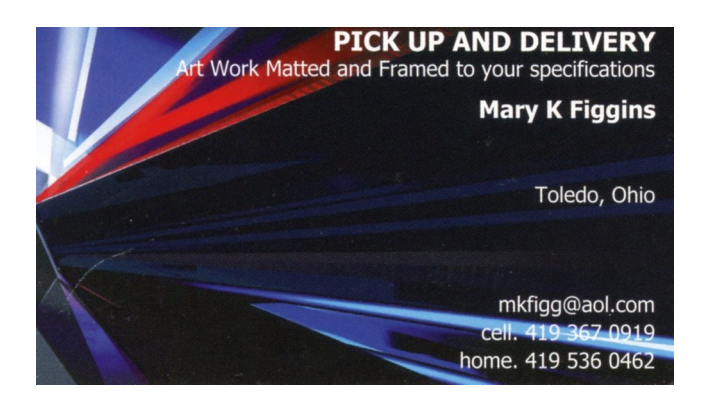

**1992 Example 2 Club Officers:**<br>  **Pob Miller, Leader**<br> **1993 Assistant Leader (Open)** Don Godfrey, Treasurer Rich Irvin, Editor (Program Chairman (Open) Rich Irvin, Webmaster<br>Bob Ellis, At Large Representative (Prank Patz, At Large Representative (Mary Figgins, At Large Representative Frank Patz, At Large Representative Mike Bohland, At Large Representative Charlene Patz, Host Coordinator Web Sites Check out our Web Site: <http://www.naturalistcameraclub.weebly.com/> E-mail: <mailto:naturalistcameraclub@gmail.com> Webmaster: [mailto: reye46@netzero.net](mailto:%20reye46@netzero.net) National Center for Nature Photography:<http://www.naturephotocenter.com/> Toledo Naturalists' Association: <http://www.toledonaturalist.org/>